Муниципальное бюджетное общеобразовательное учреждение **Богдановская**  средняя общеобразовательная школа Каменского района Ростовской области

> Утвержден Директор школы \_\_\_\_\_\_\_\_\_\_\_\_\_\_\_\_Т.А.Рай Приказ по МБОУ Богдановской СОШ № 86 от 21.05.2021г.

# **ПОЛОЖЕНИЕ об аттестации педагогических работников на знание ИКТ**

Рассмотрен и рекомендован к утверждению на заседании Педагогического совета МБОУ Богдановской СОШ протокол №7 от 21.05.2021г.

п.Чистоозерный

1.1 Положение об аттестации педагогических работников в области информационно-коммуникационных технологий (далее - ИК-технологий) в МБОУ Богдановской СОШ (далее - Учреждение) разработано в соответствии пунктом 8 части 1 статьи 48, части 2 статьи 49 Федерального закона от 29.12.2012 № 273-ФЗ «Об образовании в Российской Федерации".

1.2 Основные принципы проведения аттестации в области ИКтехнологий в Учреждении: гласность, законность, объективность.

#### **2. Цель и задачи аттестации**

2.1 Целью аттестации в области ИК-технологий является повышение информационной культуры педагогических работников Учреждения:

2.2 Задачи аттестации в области ИК-технологий:

 определение уровня информационной культуры педагогических работников Учреждения;

 обеспечение условий для повышения квалификации педагогических работников Учреждения в области ИК-технологий;

 стимулирование развития информационной культуры членов трудового коллектива Учреждения, использование ими современных технологий в образовательном процессе.

2.3 Предполагаемые результаты аттестации по ИК:

 повышение уровня информационной культуры педагогических работников Учреждения;

 повышение общего квалификационного уровня педагогических работников Учреждения (информационная культура является одним из показателей при оценке эффективности деятельности работников в межаттестационный период и основанием для представления их на аттестацию на более высокую квалификационную категорию);

материальное стимулирование педагогических работников.

#### **3. Содержание программы аттестации**

3.1 Аттестация в области ИК-технологий в Учреждении предусматривает проверку навыков по использованию следующих информационно-программных систем:

- информационная система Учреждения;
- MS Word:
- MS Excel:
- МS РоwегРоint;
- $-$  MS Outlook:
- Электронный дневник;
- Интернет;
- АИС контингент;

работа с интерактивными досками, принтерами, ксероксами, сканерами и т. д.

3.2 Программа аттестации корректируется в зависимости от квалификационных требований к педагогическим работникам и потребностей Учреждения.

3.3 На основании результатов аттестации в текущем году и пожеланий работников формируется программа курса "Основы информационной культуры" на следующий год.

#### **4. Порядок проведения аттестации**

4.1 Аттестация проводится не реже 5 лет согласно графику.

4.2 Для проведения аттестации в области ИК-технологий создается аттестационная комиссия, в состав которой входят:

руководитель Учреждения;

руководитель ШМО;

учитель информатики;

программист;

4.3 За 3 месяца до аттестации работники получают программу аттестации и в письменной форме извещаются о времени и месте ее проведения.

4.4 Процедура аттестации предполагает выполнение письменных, устных и практических (технических) заданий за определенное количество времени.

4.5 За выполнение каждого задания аттестуемый получает определенное количество баллов. Дополнительные баллы аттестуемый может получить, если продемонстрирует владение каким-либо специализированным программным продуктом ("1С", "Консультант+" и т. п.).

4.6 В зависимости от набранных баллов определяется уровень информационной культуры работника:

высокий уровень - 81-100 баллов

выше среднего - 61-80 баллов

средний уровень - 41-60 баллов

низкий уровень - 20- 40 баллов

не аттестован - 1-20 баллов

4.7 Результаты аттестации оформляются протоколом аттестационной комиссии.

4.8 По решению аттестационной комиссии в течение года могут назначаться повторные процедуры аттестации для отдельных работников.

4.9 Приложение №1 ТЕСТ сформированности ИКТ-компетентности педагогического работника (ТЕОРЕТИЧЕСКАЯ ЧАСТЬ).

4.10 Приложение №2 ТЕСТ сформированности ИКТ-компетентности педагогического работника (ТЕОРЕТИЧЕСКАЯ ЧАСТЬ).

ТЕСТ

сформированности ИКТ-компетентности педагогического работника

#### ТЕОРЕТИЧЕСКАЯ ЧАСТЬ

#### **Выберите один правильный ответ:**

1. **КАКОВА ПРОДОЛЖИТЕЛЬНОСТЬ НЕПРЕРЫВНОЙ РАБОТЫ С ИЗОБРАЖЕНИЕМ НА ИНДИВИДУАЛЬНОМ МОНИТОРЕ КОМПЬЮТЕРА И КЛАВИАТУРОЙ ДЛЯ УЧАЩИХСЯ 5 – 7 КЛАССОВ (В СООТВЕТСТВИИ С ТРЕБОВАНИЯМИ САНПИН 2.4.2.2821-10)?**

1) Не более 10 минут.

2) Не более 15 минут.

3) Не более 20 минут.

4) Не более 25 минут.

5) Продолжительность применения данных технических средств не ограничена.

**2. КАКОВА ПРОДОЛЖИТЕЛЬНОСТЬ ПРОСМОТРА СТАТИЧЕСКИХ ИЗОБРАЖЕНИЙ НА УЧЕБНЫХ ДОСКАХ И ЭКРАНАХ ОТРАЖЕННОГО СВЕЧЕНИЯ ДЛЯ УЧАЩИХСЯ 8 – 11 КЛАССОВ (В СООТВЕТСТВИИ С ТРЕБОВАНИЯМИ САНПИН 2.4.2.2821-10)?**

1) Не более 10 минут.

- 2) Не более 15 минут.
- 3) Не более 20 минут.
- 4) Не более 25 минут.
- 5) Не более 30 минут.

6) Продолжительность применения данных технических средств не ограничена.

**3. КАКУЮ ИЗ ПЕРЕЧИСЛЕННЫХ ИНФОРМАЦИОННЫХ СИСТЕМ, КОМПЛЕКСНО ОБЕСПЕЧИВАЮЩИХ ВСЕ ПРОЦЕССЫ, ПРОИСХОДЯЩИЕ В ШКОЛЕ, МОЖНО ЭКСПЛУАТИРОВАТЬ БЕЗ АБОНЕНТСКОЙ ПЛАТЫ ИЛИ ДРУГИХ ПЛАТЕЖЕЙ?**

1) «1С:Хронограф Школа»

2) «Дневник.ру»

3) «КМ-школа»

4) «NetSchool»

5) «ПараГраф: Учебное заведение XXI»

#### **4. КАКОЙ ИЗ ПЕРЕЧИСЛЕННЫХ БЛОКОВ ИНФОРМАЦИОННЫХ РЕСУРСОВ ШКОЛЫ ЯВЛЯЕТСЯ САМЫМ ПРЕДСТАВИТЕЛЬНЫМ И ОБЪЕМНЫМ ПО ИНФОРМАЦИОННОМУ НАПОЛНЕНИЮ?**

1) Информационные ресурсы по учебно-воспитательной деятельности.

2) Информационные ресурсы по культурно-просветительной деятельности.

3) Ресурсы по информационно-методической деятельности школьных учителей.

4) Информационные ресурсы по научно-продуктивной деятельности.

5) Информационные ресурсы по административно-хозяйственной деятельности.

#### **5. ЗАКРЫВАЮТ ОТКРЫТЫЙ ДОКУМЕНТ НАЖАТИЕМ НА СЛЕДУЮЩУЮ КНОПКУ**:

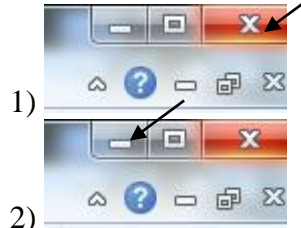

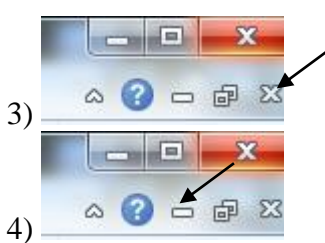

#### **6. ДЛЯ ТОГО, ЧТОБЫ УДАЛИТЬ ПУСТУЮ СТРОКУ В ТЕКСТОВОМ ДОКУМЕНТЕ НУЖНО НАЖАТЬ КНОПКУ**

1) Пробел

- 2) Enter
- 3) Delete
- 4) Insert

#### **7. НА ОСНОВЕ ЧЕГО СТРОИТСЯ ЛЮБАЯ ДИАГРАММА?**

- 1) книги редактора электронных таблиц
- 2) графического файла
- 3) текстового файла
- 4) данных таблицы

#### **8. ЧТО ИЗ ПЕРЕЧИСЛЕННОГО НЕ ЯВЛЯЕТСЯ ХАРАКТЕРИСТИКОЙ ЯЧЕЙКИ В РЕДАКТОРЕ ЭЛЕКТРОННЫХ ТАБЛИЦ?**

- 1) имя
- 2) адрес
- 3) размер
- 4) значение

#### **9. ПРОЦЕССЫ, МЕТОДЫ ПОИСКА, СБОРА, ХРАНЕНИЯ, ОБРАБОТКИ, ПРЕДОСТАВЛЕНИЯ, РАСПРОСТРАНЕНИЯ ИНФОРМАЦИИ И СПОСОБЫ ОСУЩЕСТВЛЕНИЯ ЭТИХ ПРОЦЕССОВ И МЕТОДОВ – ЭТО**

- 1) информационно-коммуникационная технология
- 2) дистанционные образовательные технологии
- 3) информационная технология
- 4) открытое образование

#### **Выберите несколько правильных ответов**

#### **10. ЧТО ИЗ ПЕРЕЧИСЛЕННОГО ВКЛЮЧАЕТ В СЕБЯ ИНФОРМАЦИОННАЯ ОБРАЗОВАТЕЛЬНАЯ СРЕДА ОБРАЗОВАТЕЛЬНОГО УЧРЕЖДЕНИЯ (В КОНТЕКСТЕ ФГОС ООО)?**

1) Комплекс информационных образовательных ресурсов, в том числе цифровые образовательные ресурсы.

2) Совокупность технологических средств информационных и коммуникационных технологий: компьютеры, иное ИКТ оборудование, коммуникационные каналы.

3) Систему духовно-нравственных ценностей.

4) Систему современных педагогических технологий, обеспечивающих обучение в современной ИОС.

#### **11. ЧТО МОЖЕТ ВЫСТУПАТЬ В КАЧЕСТВЕ РАБОЧЕГО МЕСТА УЧИТЕЛЯ КАК ПОЛЬЗОВАТЕЛЯ ИОС?**

1) Отдельное рабочее место в Информационном центре, библиотеке, медиатеке и т. п.

2) Отдельный компьютер в любом месте школы для доступа к информационному пространству школы

3) Компьютерный класс с 10 – 15 рабочими местами учеников и ПК учителя

4) Один или несколько компьютеров на рабочих местах в учительской

5) Отдельный компьютер на рабочих местах сотрудников администрации

6) Отдельный компьютер с мультимедиапроектором и другим подключенным оборудованием в предметном кабинете

#### **12. К КОМПЕТЕНЦИЯМ УЧИТЕЛЯ В СФЕРЕ ИНФОРМАЦИОННЫХ И КОММУНИКАЦИОННЫХ ТЕХНОЛОГИЙ ОТНОСЯТСЯ:**

1) наличие общих представлений о дидактических возможностях ИКТ;

2) умение конструировать логически понятную педагогическую систему, позволяющую ставить задачи, отбирать содержание учебного материала, выбирать методы, формы и средства организации учебно-воспитательного процесса;

3) владение основами методики внедрения цифровых образовательных ресурсов в учебновоспитательный процесс;

4) наличие представлений о технологиях и ресурсах дистанционной поддержки образовательного процесса и возможностях их включения в педагогическую деятельность.

**13. КАКИМИ СРЕДСТВАМИ МОЖЕТ БЫТЬ РЕАЛИЗОВАНА КОММУНИКАТИВНАЯ ДЕЯТЕЛЬНОСТЬ УЧАЩИХСЯ В ДИСТАНЦИОННОМ ОБУЧЕНИИ?**

1) Web-форум

2) Медиапроект

3) Web-доска объявлений

4) Чат-конференция

#### **14. КОМПЬЮТЕРНЫЕ ПРЕЗЕНТАЦИИ БЫВАЮТ**

1) линейные

2) интерактивные

3) показательные

4) циркульные

#### ПРАКТИЧЕСКАЯ ЧАСТЬ

## **I. Используя в работе текстовый файл «ФГОС ООО» дайте ответы на**

## **следующие вопросы:**

## **15. СКОЛЬКО АБЗАЦЕВ СОДЕРЖИТ ДАННЫЙ ТЕКСТ?**

1) 567

2) 566

3) 568

4) 569

#### **16. СКОЛЬКО РАЗ ВСТРЕЧАЕТСЯ В ДАННОМ ТЕКСТЕ СЛОВО «ИКТ»?**

- 1) 12
- 2) 13

3) 14

4) 15

#### **17. ПЕРЕЧИСЛИТЕ В СТРОЧКУ БЕЗ ПРОБЕЛА НОМЕРА СТРАНИЦ, НА КОТОРЫХ ВСТРЕЧАЕТСЯ СЛОВО «ИКТ».**

Ответ: \_\_\_\_\_\_\_\_\_\_\_\_\_\_\_\_\_

**18. СОГЛАСНО ДАННОМУ ДОКУМЕНТУ КАКОЕ КОЛИЧЕСТВО УМЕНИЙ ДОЛЖНЫ ОТРАЖАТЬ МЕТАПРЕДМЕТНЫЕ РЕЗУЛЬТАТЫ ОСВОЕНИЯ ОСНОВНОЙ ОБРАЗОВАТЕЛЬНОЙ ПРОГРАММЫ ОСНОВНОГО ОБЩЕГО ОБРАЗОВАНИЯ?**

1) 3

2) 8

3) 10

4) 12

**19. КАКОЙ ШРИФТ И РАЗМЕР ИМЕЕТ ТЕКСТ В ОКРЕСТНОСТИ 1477 СТРОКИ ДАННОГО ДОКУМЕНТА?**

1) Courier New; 14

2) Courier New; 14,5

3) Times New Roman; 14

4) Times New Roman; 14,5

**20. УКАЖИТЕ НОМЕР СТРАНИЦЫ ТЕКСТА НА КОТОРОЙ НАХОДИТСЯ СНОСКА № 9.**

- 1) 38
- 2) 43
- 3) 44
- 4) 50

## **II. В работе используется файл «Электронная таблица». Таблица содержит информацию о результатах прохождения некоторой оценочной процедуры, состоящей из 10 заданий. Применяя возможности редактора**

#### **электронных таблиц дайте ответы на следующие вопросы:**

**21. КАКОВ МИНИМАЛЬНЫЙ ИТОГОВЫЙ БАЛЛ, ИЗ НАБРАННЫХ УЧАСТНИКАМИ ОЦЕНОЧНОЙ ПРОЦЕДУРЫ?**

- 1) 16
- 2) 17
- 3) 18
- 4) 19

**22. КАКОВ МАКСИМАЛЬНЫЙ ИТОГОВЫЙ БАЛЛ, ИЗ НАБРАННЫХ УЧАСТНИКАМИ ОЦЕНОЧНОЙ ПРОЦЕДУРЫ?**

- 1) 27
- 2) 28
- 3) 29
- 4) 30

**23. КАКОЕ КОЛИЧЕСТВО УЧАСТНИКОВ ОЦЕНОЧНОЙ ПРОЦЕДУРЫ СПРАВИЛИСЬ С ИСПЫТАНИЕМ, ЕСЛИ МИНИМАЛЬНЫЙ ПОРОГ БЫЛ РАВЕН 25 БАЛЛОВ?**

- 1) 18
- 2) 19
- 3) 20
- 4) 21

**24. КАКОЕ ЗНАЧЕНИЕ ИМЕЕТ СРЕДНИЙ БАЛЛ УЧАСТНИКОВ ОЦЕНОЧНОЙ ПРОЦЕДУРЫ?**

- 1) 22,5
- 2) 23,7
- 3) 24,8
- 4) 25,7

**25. КАКОВО КОЛИЧЕСТВО УЧАСТНИКОВ ОЦЕНОЧНОЙ ПРОЦЕДУРЫ, ФАМИЛИИ КОТОРЫХ НАЧИНАЮТСЯ НА БУКВУ «П»?**

- 1) 3
- 2) 4
- 3) 5
- 4) 6

**26. ПО РЕЗУЛЬТАТАМ ПРОХОЖДЕНИЯ ОЦЕНОЧНОЙ ПРОЦЕДУРЫ НЕОБХОДИМО ВЫПЛАТИТЬ ПРЕМИЮ В РАЗМЕРЕ 1855 РУБЛЕЙ КАЖДОМУ УЧАСТНИКУ, СПРАВИВШЕМУСЯ С ИСПЫТАНИЕМ. КАКОВ ДОЛЖЕН БЫТЬ РАЗМЕР ПРЕМИАЛЬНОГО ФОНДА?**

- 1) 37 100 рублей
- 2) 38 200 рублей
- 3) 25 700 рублей
- 4) 40 050 рублей

#### **III. 27. ИСПОЛЬЗУЙТЕ ФАЙЛ «Презентация.jpg» КАК ОБРАЗЕЦ СЛАЙДА. СОЗДАЙТЕ В МАСТЕРЕ ПРЕЗЕНТАЦИЙ ТАКОЙ ЖЕ СЛАЙД**

#### **IV. Используя возможности информационно-телекоммуникационной сети**

#### **«Интернет» выполните следующие задания:**

#### **28. УСТАНОВИТЕ СООТВЕТСТВИЕ МЕЖДУ ИНТЕРНЕТ-АДРЕСАМИ ВЕБ-САЙТОВ И СКРИНШОТАМИ ИХ ГЛАВНЫХ СТРАНИЦ**

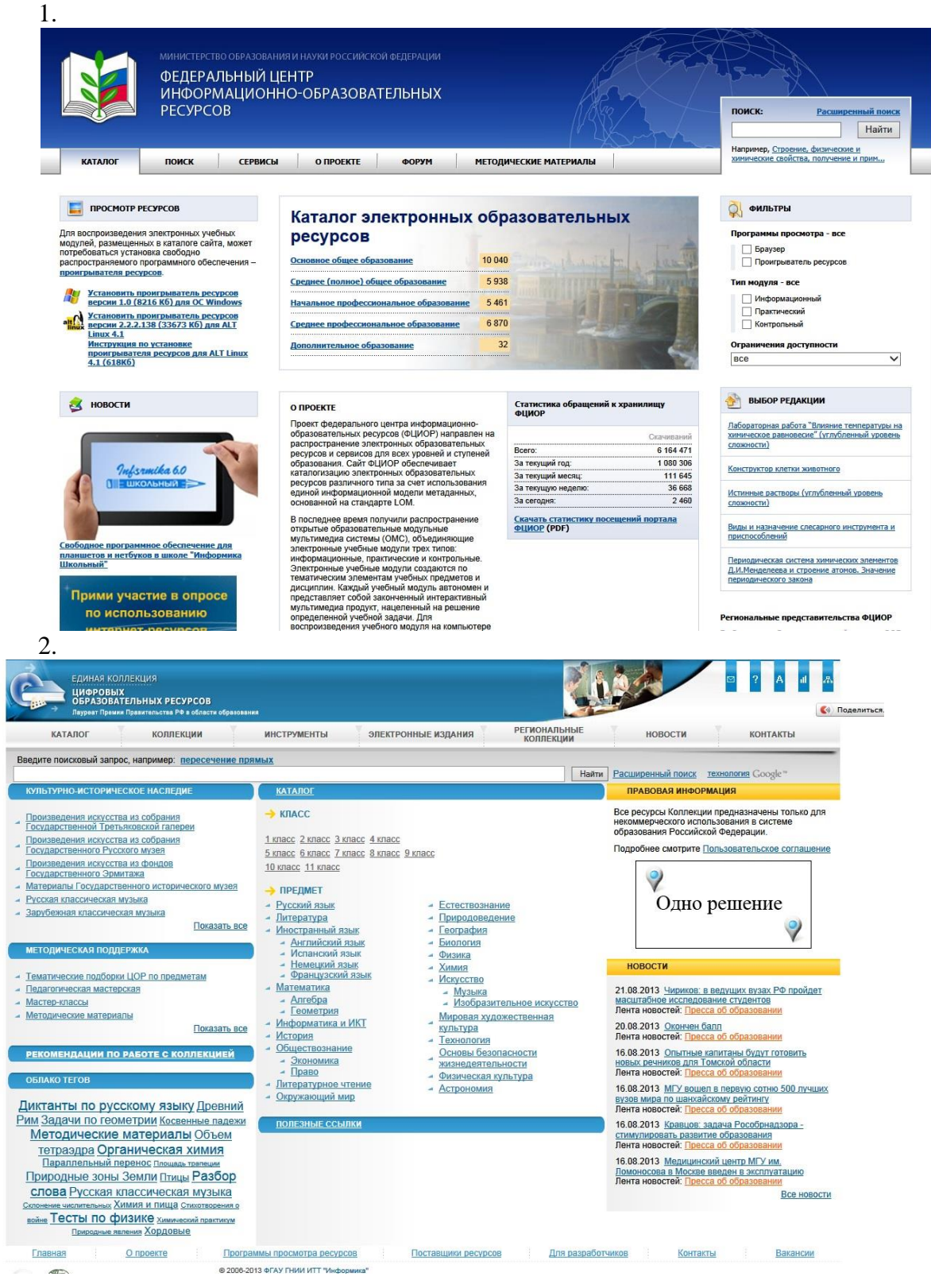

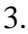

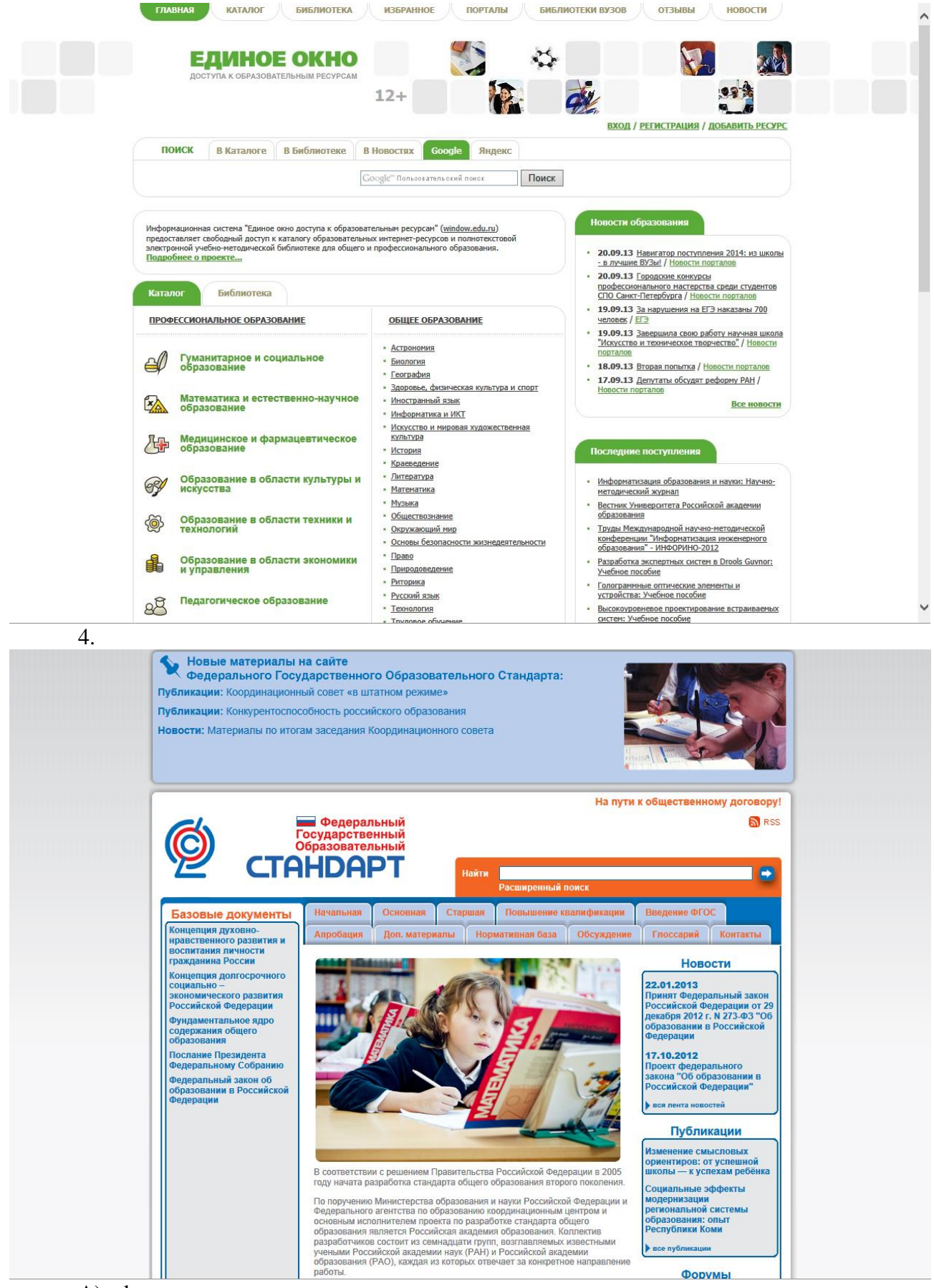

- А) edu.ru
- Б) school-collection.edu.ru
- В) fcior.edu.ru
- Г) fipi.ru

Д) standart.edu.ru

Е)window.edu.ru

Ответ:

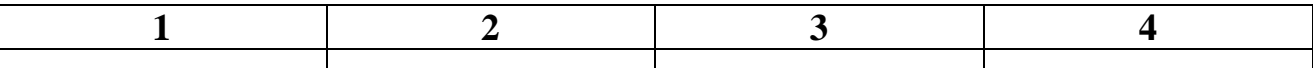

#### **29. НАЗОВИТЕ ТЕМУ ВЕБИНАРА, ПРОВОДИМОГО ИЗДАТЕЛЬСТВОМ «ПРОСВЕЩЕНИЕ» 27 СЕНТЯБРЯ 2013 ГОДА**

1) *«Нормативная база дистанционного обучения»*

*2) «Какие педагогические технологии нужны сегодня детям. Организация проектной и внеурочной деятельности в основной школе»*

*3) «Типовые задачи по формированию универсальных учебных действий (УУД) в начальной школе»*

*4) «Коммуникативная технология формирования грамматических навыков говорения (на примере УМКс «English 2–11» авторов В.П. Кузовлева, Н.М. Лапа, Э.Ш. Перегудовой и др., издательство «Просвещение»)»*

#### *30. УСТАНОВИТЕ СООТВЕТСТВИЕ ИНФОРМАЦИИ, ПРЕДСТАВЛЕННОЙ В ДВУХ МНОЖЕСТВАХ:*

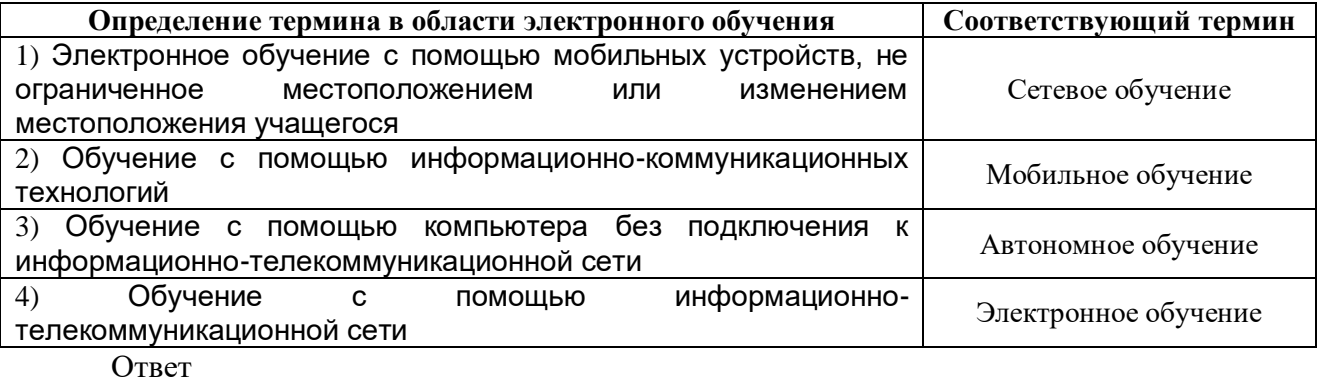

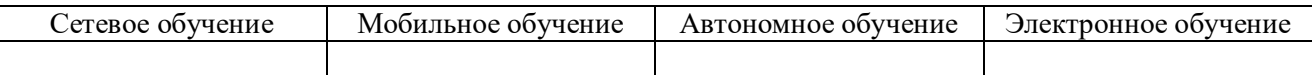

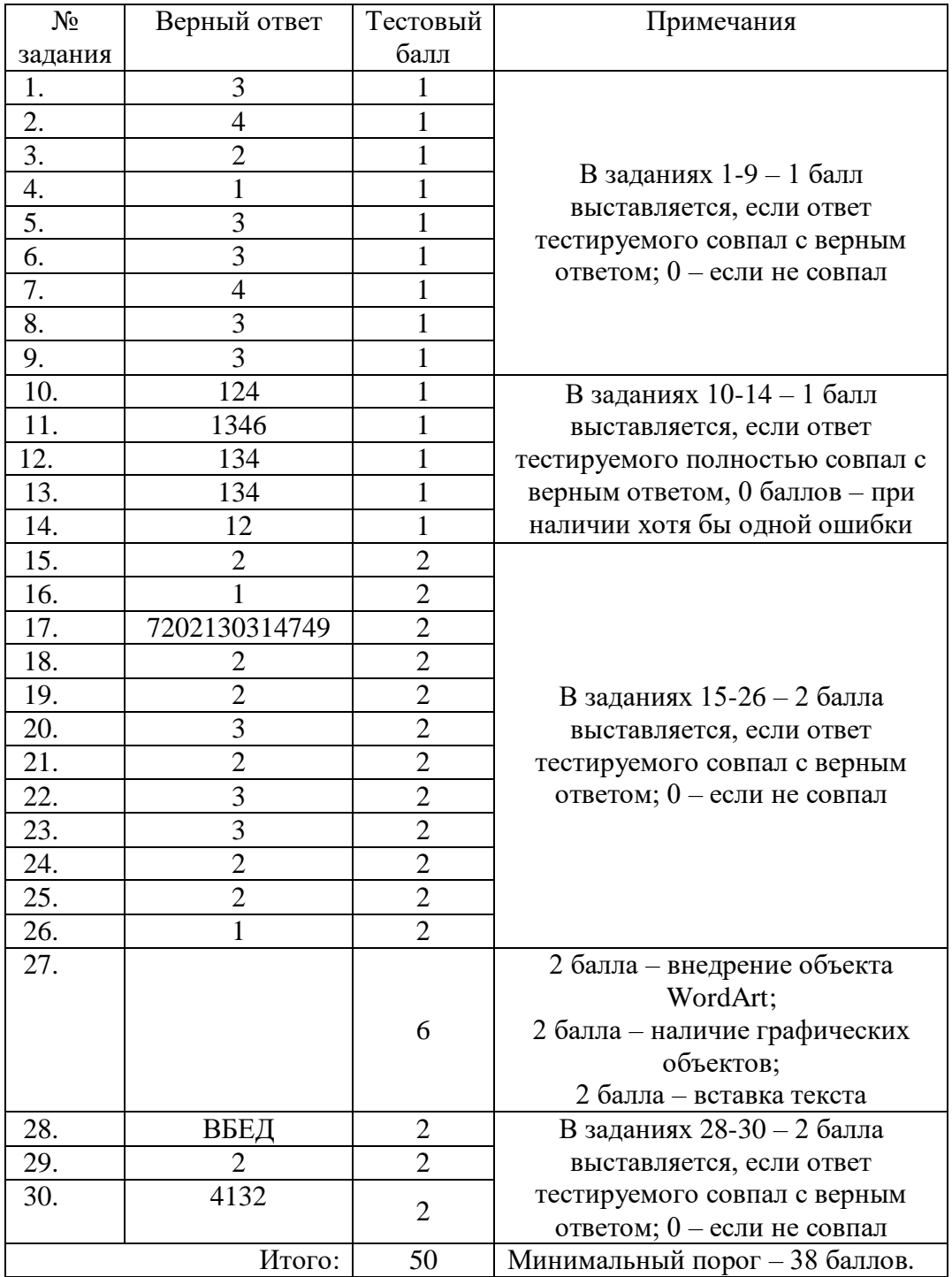

## КЛЮЧ к тесту по ИКТ

**Приложение №2 к Положению об аттестации педагогических работников на знание ИКТ**

ТЕСТ

сформированности ИКТ-компетентности педагогического работника ТЕОРЕТИЧЕСКАЯ ЧАСТЬ

#### **Выберите один правильный ответ:**

#### **1. КАКАЯ ИЗ ПЕРЕЧИСЛЕННЫХ КЛАВИШ СТАНДАРТНОЙ QWERTY-КЛАВИАТУРЫ НЕ ЯВЛЯЕТСЯ ПАРНОЙ?**

- 1) Ctrl
- 2) Alt
- 3) Shift
- 4) Tab

#### **2. КАКАЯ ИЗ ПЕРЕЧИСЛЕННЫХ КЛАВИШ СТАНДАРТНОЙ QWERTY-КЛАВИАТУРЫ ПОЗВОЛЯЕТ СДЕЛАТЬ СНИМОК ЭКРАНА?**

- 1) Num Lock
- 2) Print Screen
- 3) Scroll Lock
- 4) Pause Break

**3. БРАУЗЕР – ПРОГРАММА ДЛЯ ПРОСМОТРА САЙТОВ. ЧТО ИЗ ПЕРЕЧИСЛЕННОГО ЯВЛЯЕТСЯ БРАУЗЕРОМ?**

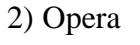

1) Paint 2) Opera 3) Word 4) Media Player

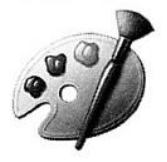

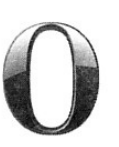

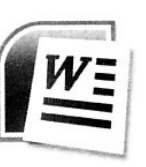

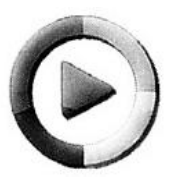

**4. ВЫБЕРИТЕ ЛИШНЕЕ**

1) CD-диск 2) Колонки 3) Флеш-накопитель 4) Внешний жесткий

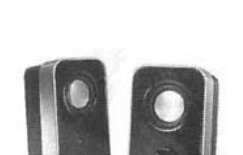

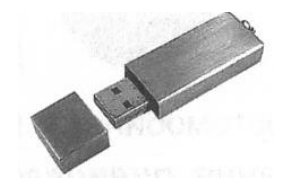

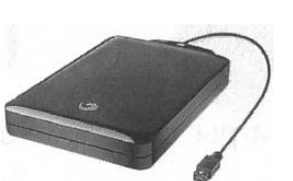

диск

**5. ЗАКРЫВАЮТ ОТКРЫТЫЙ ДОКУМЕНТ НАЖАТИЕМ НА СЛЕДУЮЩУЮ КНОПКУ**:

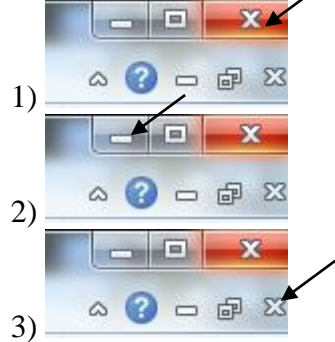

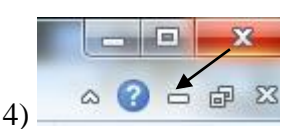

#### **6. ДЛЯ ТОГО ЧТОБЫ УДАЛИТЬ ПУСТУЮ СТРОКУ В ТЕКСТОВОМ ДОКУМЕНТЕ, НУЖНО НАЖАТЬ КНОПКУ**

1) Пробел

- 2) Enter
- 3) Delete
- 4) Insert

**7. ПОЛЬЗОВАТЕЛЬ НАПИСАЛ СЛОВО «ИКТ» В ТЕКСТОВОМ РЕДАКТОРЕ, ВЫДЕЛИЛ ЕГО И ПОСЛЕДОВАТЕЛЬНО НАЖАЛ ОДИН РАЗ НА КНОПКУ «ПОЛУЖИРНЫЙ», ДВА РАЗА НА КНОПКУ «КУРСИВ» И ЧЕТЫРЕ РАЗА НА КНОПКУ «ПОДЧЕРКНУТЫЙ». В РЕЗУЛЬТАТЕ ПОЛУЧИЛОСЬ…**

1) ИКТ

2) **ИКТ**

3) *ИКТ*

4) *ИКТ*

#### **8. НА ОСНОВЕ ЧЕГО СТРОИТСЯ ЛЮБАЯ ДИАГРАММА?**

1) книги редактора электронных таблиц

2) графического файла

3) текстового файла

4) данных таблицы

**9. ЧТО ИЗ ПЕРЕЧИСЛЕННОГО ЯВЛЯЕТСЯ АДРЕСОМ ЭЛЕКТРОННОЙ ПОЧТЫ?**

1) www.mail.ru

2) адрес.рф

3) Иркутск, ул. Лыткина, дом 75А

4) mail@mail.ru

**10. ПРОЦЕССЫ, МЕТОДЫ ПОИСКА, СБОРА, ХРАНЕНИЯ, ОБРАБОТКИ, ПРЕДОСТАВЛЕНИЯ, РАСПРОСТРАНЕНИЯ ИНФОРМАЦИИ И СПОСОБЫ ОСУЩЕСТВЛЕНИЯ ЭТИХ ПРОЦЕССОВ И МЕТОДОВ – ЭТО**

1) информационно-коммуникационная технология

2) дистанционные образовательные технологии

3) информационная технология

4) открытое образование

**11. ПО ТЕХНИКЕ БЕЗОПАСНОСТИ ЗАПРЕЩЕНО РАБОТАТЬ НА ПЕРСОНАЛЬНОМ КОМПЬЮТЕРЕ…**

1) с мокрыми руками

2) в проветриваемом помещении

3) без антибликовых очков

4) с включенным принтером

**12. КАКОЙ ЭЛЕМЕНТ РАБОЧЕГО СТОЛА ПРЕДОСТАВЛЯЕТ ДОСТУП К ЛОГИЧЕСКИМ ДИСКАМ КОМПЬЮТЕРА И USB-НАКОПИТЕЛЯМ, ПОДКЛЮЧЕННЫМ К КОМПЬЮТЕРУ?**

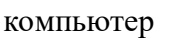

1) Музыка 2) Мой компьютер 3) Корзина 4) Мои документы

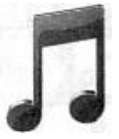

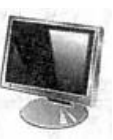

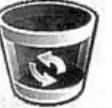

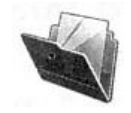

**13. ВПЕРВЫЕ ИСПОЛЬЗОВАТЬ СКОБКУ В КАЧЕСТВЕ «ЭТОГО» ДОГАДАЛСЯ РУССКИЙ ПИСАТЕЛЬ ВЛАДИМИР НАБОКОВ: «Я ЧАСТО ДУМАЮ, ЧТО ДОЛЖЕН СУЩЕСТВОВАТЬ СПЕЦИАЛЬНЫЙ ТИПОГРАФИЧЕСКИЙ ЗНАК,** 

#### **ОБОЗНАЧАЮЩИЙ УЛЫБКУ, – НЕЧТО ВРОДЕ ВЫГНУТОЙ ЛИНИИ, ЛЕЖАЩЕЙ НАВЗНИЧЬ СКОБКИ». ЭТО …**

- 1) пентограмма
- 2) знак доллара
- 3) ICQ-ромашка
- 4) смайлик

#### **Выберите несколько правильных ответов**

**14. КАКИМИ СРЕДСТВАМИ МОЖЕТ БЫТЬ РЕАЛИЗОВАНА КОММУНИКАТИВНАЯ ДЕЯТЕЛЬНОСТЬ В ДИСТАНЦИОННОМ ВЗАИМОДЕЙСТВИИ?**

- 1) Web-форум
- 2) Медиапроект
- 3) Web-доска объявлений
- 4) Чат-конференция

#### **15. КОМПЬЮТЕРНЫЕ ПРЕЗЕНТАЦИИ БЫВАЮТ**

- 1) линейные
- 2) интерактивные
- 3) показательные
- 4) циркульные

#### ПРАКТИЧЕСКАЯ ЧАСТЬ

## **I. Используя в работе текстовый файл «ФГОС ООО», дайте ответы на следующие вопросы:**

#### **16. СКОЛЬКО АБЗАЦЕВ СОДЕРЖИТ ДАННЫЙ ТЕКСТ?**

- 1) 567
- 2) 566
- 3) 568
- 4) 569

### **17. СКОЛЬКО РАЗ ВСТРЕЧАЕТСЯ В ДАННОМ ТЕКСТЕ СЛОВО «ИКТ»?**

- 1) 12
- 2) 13
- 3) 14
- 4) 15

#### **18. СКОЛЬКО СТРАНИЦ БУДЕТ СОДЕРЖАТЬ ДАННЫЙ ТЕКСТ, ЕСЛИ В НЕМ УСТАНОВИТЬ ДВОЙНОЙ МЕЖДУСТРОЧНЫЙ ИНТЕРВАЛ?**

- 1) 45
- 2) 50
- 3) 79
- 4) 89

#### **19. КАКОЙ ПУНКТ В ДАННОМ ДОКУМЕНТЕ ОПРЕДЕЛЯЕТ ПОНЯТИЕ ИНФОРМАЦИОННО-ОБРАЗОВАТЕЛЬНОЙ СРЕДЫ КАК УСЛОВИЯ РЕАЛИЗАЦИИ ОСНОВНОЙ ОБРАЗОВАТЕЛЬНОЙ ПРОГРАММЫ ОБЩЕГО ОБРАЗОВАНИЯ?**

- 1) 3
- 2) 8
- 3) 25

4) 26

#### **20. КАКОЙ ШРИФТ И РАЗМЕР ИМЕЕТ ТЕКСТ В ОКРЕСТНОСТИ 1477 СТРОКИ ДАННОГО ДОКУМЕНТА?**

- 1) Courier New; 14
- 2) Courier New; 14,5
- 3) Times New Roman; 14
- 4) Times New Roman; 14,5

**21. УКАЖИТЕ НОМЕР СТРАНИЦЫ ТЕКСТА, НА КОТОРОЙ НАХОДИТСЯ СНОСКА № 9.**

- 1) 38
- 2) 43
- 3) 44
- 4) 50

## **II. В работе используется файл «Электронная таблица». Таблица содержит информацию о результатах прохождения некоторой оценочной процедуры, состоящей из 10 заданий. Применяя возможности редактора**

#### **электронных таблиц, дайте ответы на следующие вопросы:**

**22. КАКОВ МИНИМАЛЬНЫЙ ИТОГОВЫЙ БАЛЛ ИЗ НАБРАННЫХ УЧАСТНИКАМИ ОЦЕНОЧНОЙ ПРОЦЕДУРЫ?**

- 1) 16
- 2) 17
- 3) 18
- 4) 19

**23. КАКОВ МАКСИМАЛЬНЫЙ ИТОГОВЫЙ БАЛЛ ИЗ НАБРАННЫХ УЧАСТНИКАМИ ОЦЕНОЧНОЙ ПРОЦЕДУРЫ?**

- 1) 27
- 2) 28
- 3) 29
- 4) 30

**24. КАКОЕ ЗНАЧЕНИЕ ИМЕЕТ СРЕДНИЙ БАЛЛ УЧАСТНИКОВ ОЦЕНОЧНОЙ ПРОЦЕДУРЫ?**

- 1) 22,5
- 2) 23,7
- 3) 24,8
- 4) 25,7

**25. КАКОВО КОЛИЧЕСТВО УЧАСТНИКОВ ОЦЕНОЧНОЙ ПРОЦЕДУРЫ, ФАМИЛИИ КОТОРЫХ НАЧИНАЮТСЯ НА БУКВУ «П»?**

- 1) 3
- 2) 4
- 3) 5
- 4) 6

#### **III. 26. ИСПОЛЬЗУЙТЕ ФАЙЛ «Презентация.jpg» КАК ОБРАЗЕЦ СЛАЙДА. СОЗДАЙТЕ В МАСТЕРЕ ПРЕЗЕНТАЦИЙ ТАКОЙ ЖЕ СЛАЙД**

#### **IV. Используя возможности информационно-телекоммуникационной сети «Интернет», выполните следующие задания:**

**27. УСТАНОВИТЕ СООТВЕТСТВИЕ МЕЖДУ ИНТЕРНЕТ-АДРЕСАМИ ВЕБ-САЙТОВ И СКРИНШОТАМИ ИХ ГЛАВНЫХ СТРАНИЦ**

1.

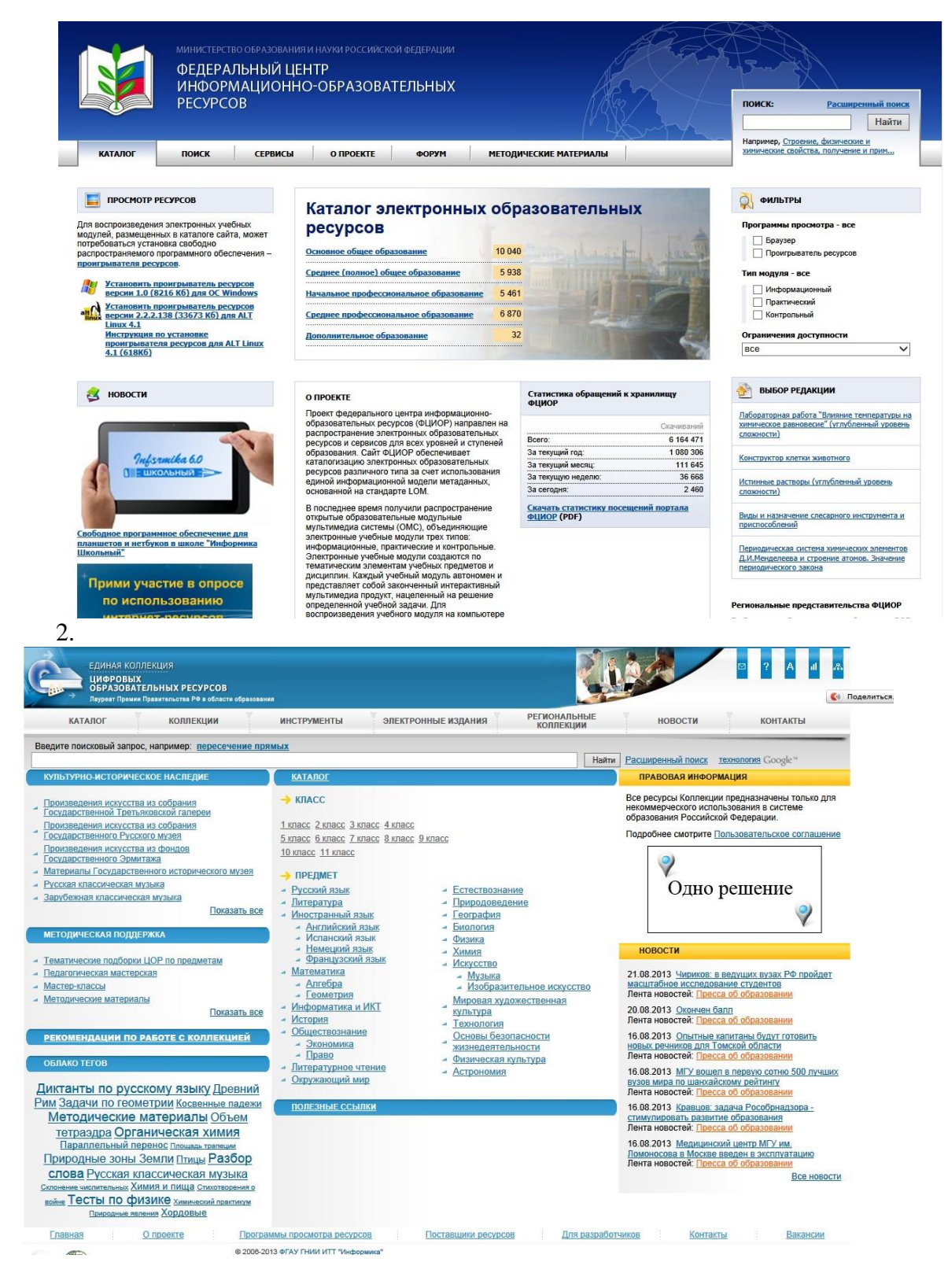

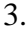

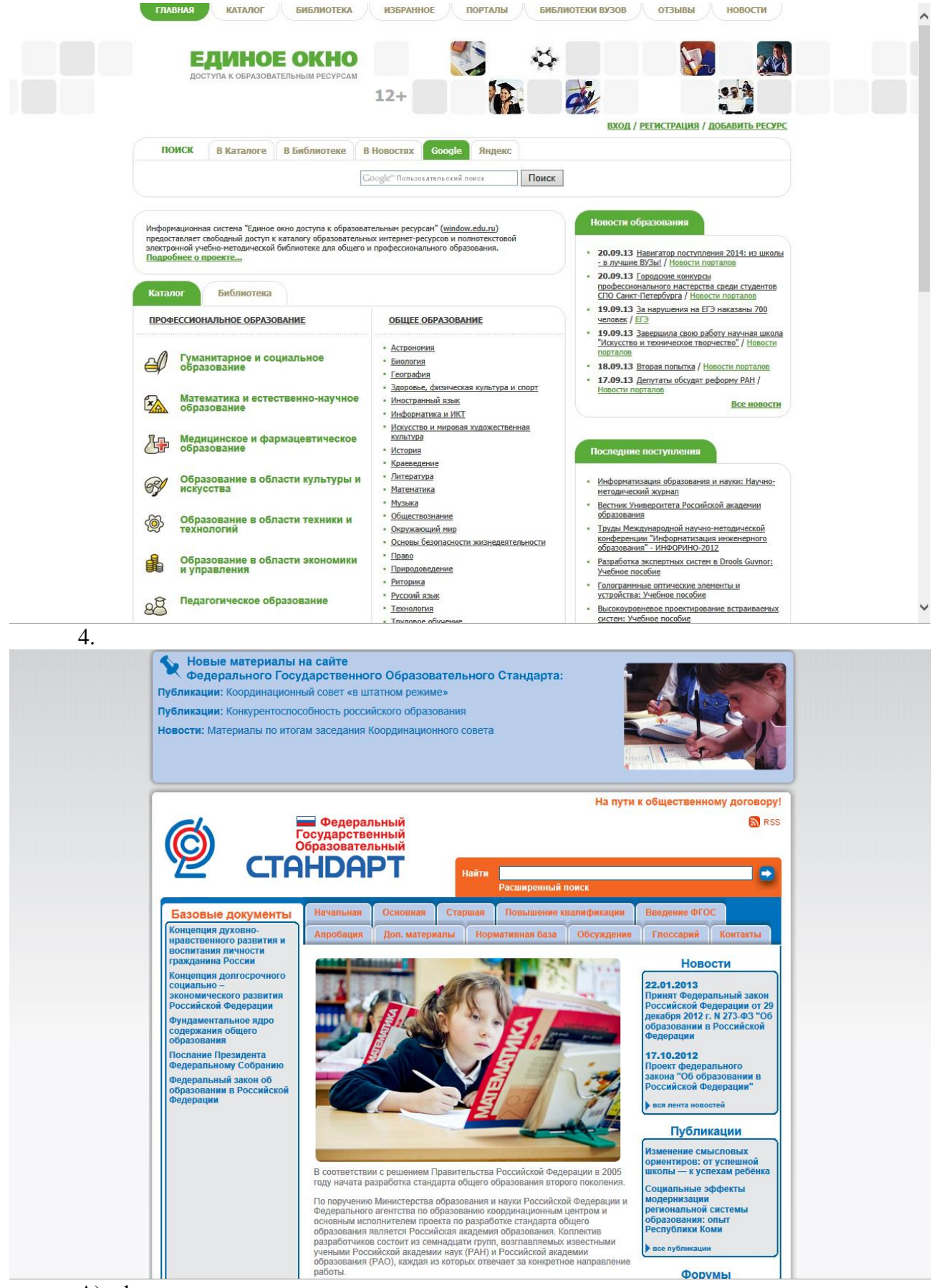

- А) edu.ru
- Б) school-collection.edu.ru
- В) fcior.edu.ru
- Г) fipi.ru

Д) standart.edu.ru

Е)window.edu.ru

Ответ:

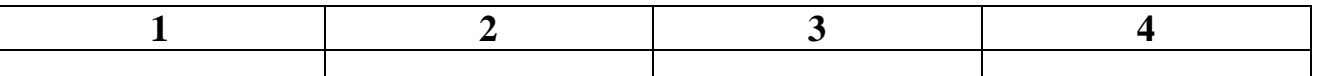

**28. НАЗОВИТЕ ТЕМУ ВЕБИНАРА, ПРОВОДИМОГО ИЗДАТЕЛЬСТВОМ «ДРОФА» 28 ФЕВРАЛЯ 2014 ГОДА**

1) «Театр физического воспитания и оздоровления детей дошкольного возраста» (новые подходы к физическому воспитанию). Продолжение. Часть третья

2) Анализ художественного текста в начальной школе

3) Точки интеграции на разных этапах изучения химии и географии

4) «Коммуникативная технология формирования грамматических навыков говорения (на примере УМКс «English 2–11» авторов В.П. Кузовлева, Н.М. Лапа, Э.Ш. Перегудовой и др., издательство «Просвещение»)»

#### **29. УСТАНОВИТЕ СООТВЕТСТВИЕ ИНФОРМАЦИИ, ПРЕДСТАВЛЕННОЙ В ДВУХ МНОЖЕСТВАХ:**

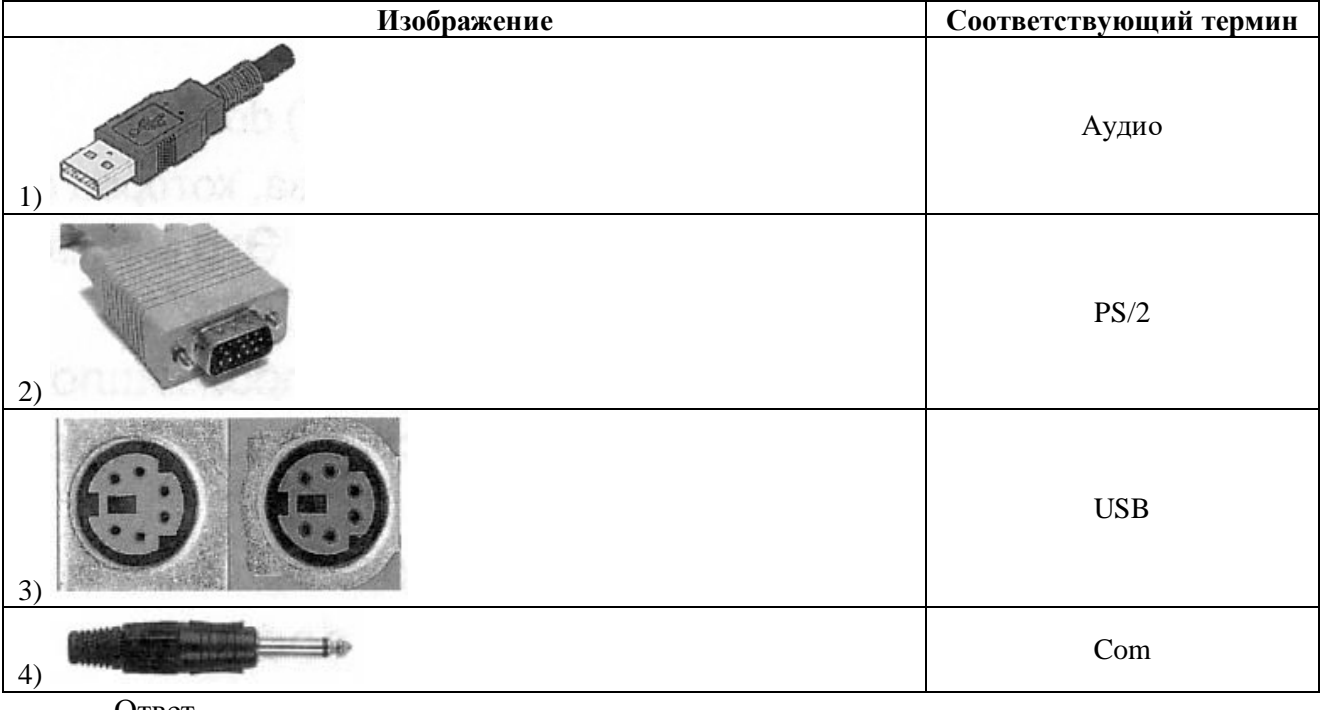

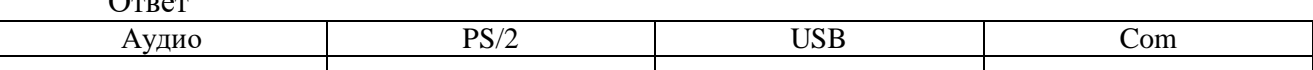

#### **30. УСТАНОВИТЕ СООТВЕТСТВИЕ ИНФОРМАЦИИ, ПРЕДСТАВЛЕННОЙ В ДВУХ МНОЖЕСТВАХ:**

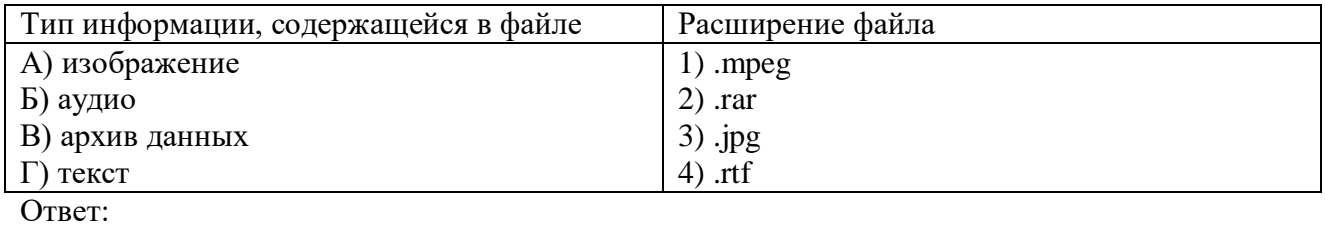

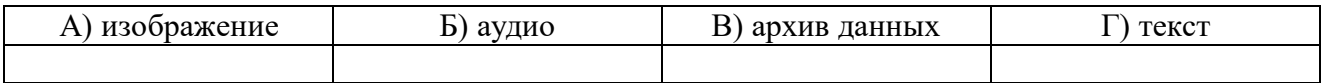

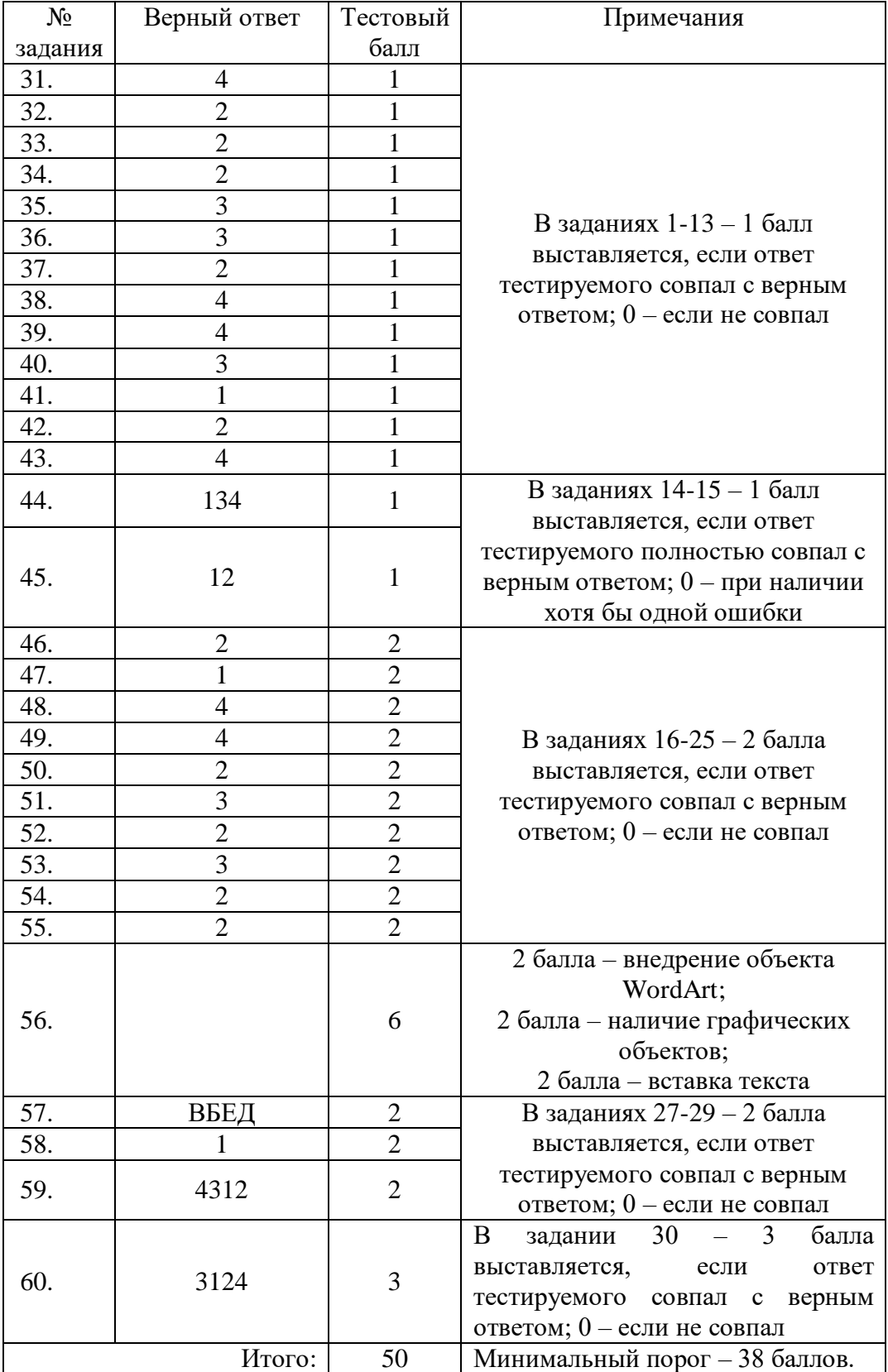

### КЛЮЧ к тесту по ИКТ